## **Create Self-Assessment**

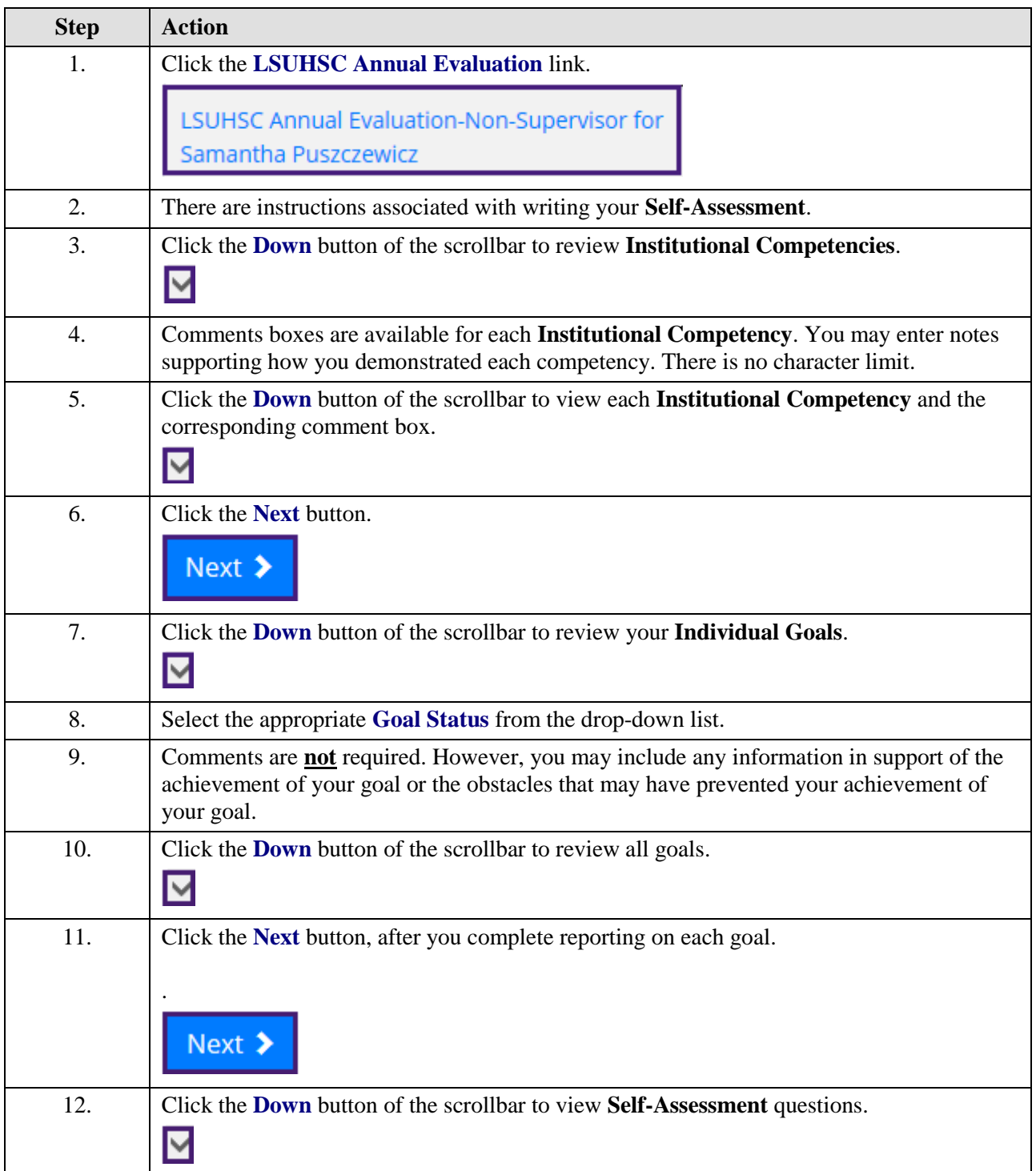

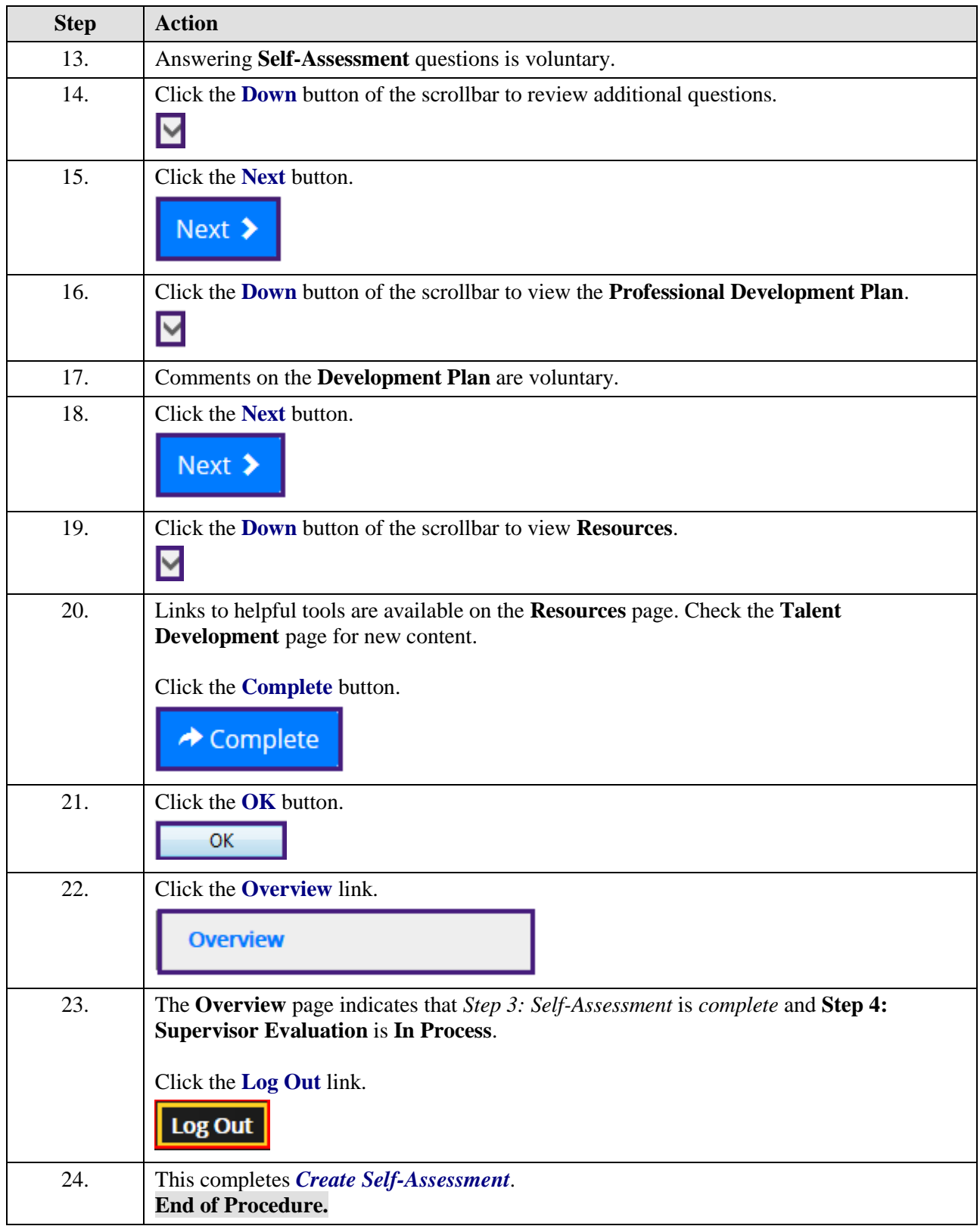